Wirtschaftsprüferkammer Rauchstr. 26 10787 Berlin Rücksendung bitte an Fax-Nr.: 030 72 61 61 287

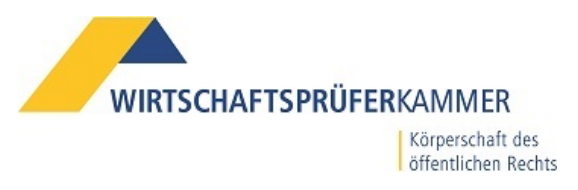

## **Sperrung der WPK-Zugangskarte zur Vollmachtsdatenbank**

Hiermit beantrage ich die Sperrung meiner WPK-Zugangskarte zur Vollmachtsdatenbank.

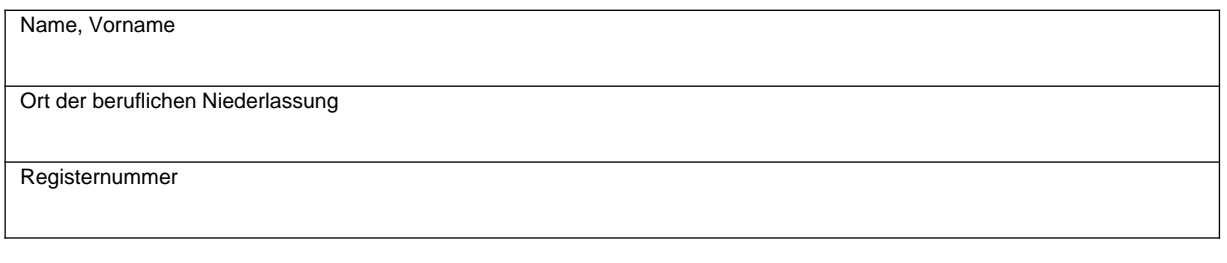

## **Grund für die Kartensperre:**

Keine weitere Teilnahme an der Vollmachtsdatenbank gewünscht

Verlust der WPK-Zugangskarte

Eine Folgekarte wird hiermit beantragt

## **Bitte beachten Sie folgende Hinweise:**

- Für die Erteilung einer Folgekarte als WPK-Zugangskarte für die Vollmachtsdatenbank erhebt die WPK eine Gebühr in Höhe von 50 €.
- Mit der Beendigung der Mitgliedschaft in der WPK, einer Beurlaubung oder der Erteilung eines Berufsverbots erlöschen alle mit der WPK-Zugangskarte verbundenen Rechte. Dies wird dem technischen Dienstleister DATEV zur Sperrung der WPK-Zugangskarte mitgeteilt.

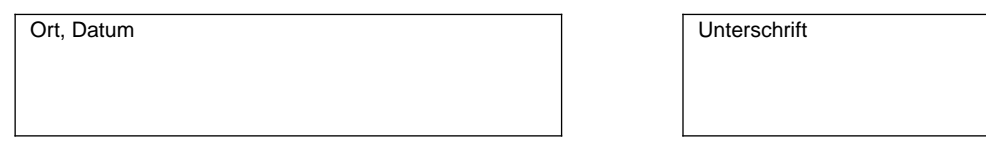

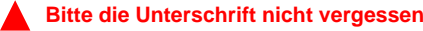

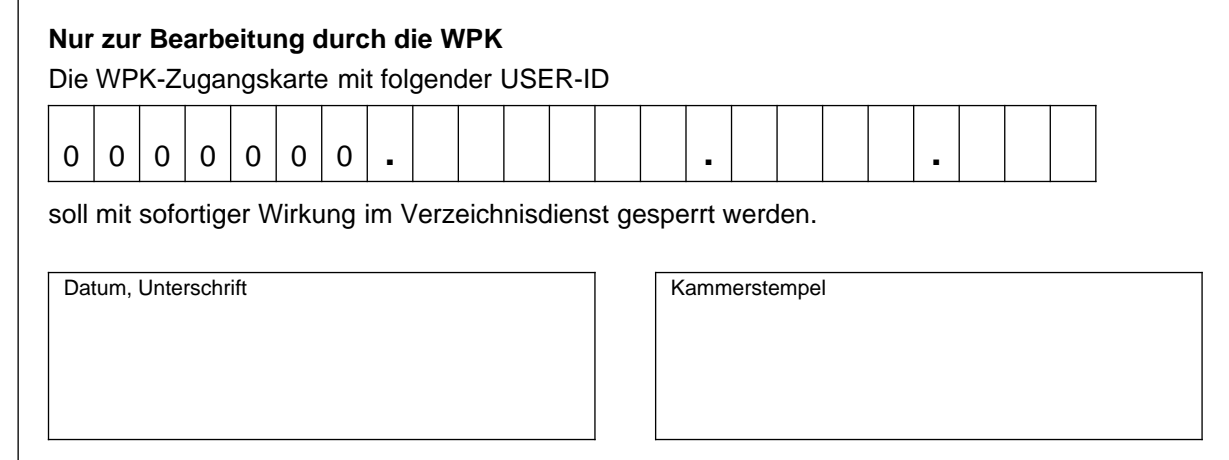